**скачать просмотрщик автокад ((NEW))**

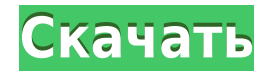

Чтобы просмотреть все описания ключей в определенной группе или наборе ключей, щелкните коллекцию правой кнопкой мыши и выберите «Показать все из». Если у группы есть имя, вы можете щелкнуть правой кнопкой мыши описание в списке «Показать все из» и выбрать «Показать из». В списке «Показать из» щелкните «Группа» и назовите группу. Это отобразит только ключевые описания в группе. Вы можете ввести новый текст для описания, например, название рисунка, дату его создания, компанию, которая его сделала, и другую информацию. Если вы не введете никакой информации, описанием по умолчанию будет имя чертежа. Раньше для всего был список/выпадающий список. Неплохо, но все же не так гладко, как должно быть. Поэтому я создал следующее:

- Здесь представление можно свернуть и/или развернуть, чтобы скрыть/отобразить информацию описания. Если он свернут, в нем будет указан только автор описания и т. д.
- Это место для размещения клавиш быстрого доступа для часто используемых операций.
- Здесь вы можете выбрать порядок отображения описаний, если хотите.

Я могу использовать эти ключи описания, чтобы помочь мне с моим дизайном. Итак, допустим, я хотел уточнить, что это точка доступа на крыше. Я могу зайти на вкладку «Свойства» и отредактировать описание. Например, измените ключ описания с Power line на ROOF. Я вернусь в пространство чертежа и изменю эту точку на КРЫШУ. И взгляните на новый способ обозначения и отображения этой точки. Ну вот. Итак, теперь мы начинаем видеть силу описательных ключей, которые в основном выполняют ряд шагов или операций за вас в зависимости от того, какая у вас точка и как она называется. Итак, если мы вернемся в пространство чертежа и посмотрим на точку в модели, мы увидим, что она называется линией электропередач. Мы можем щелкнуть правой кнопкой мыши по этой точке, выбрать ключи редактирования и изменить ключ описания на место, где написано линия электропередач.Мы изменили описание с имени точки на описание типа PRP для столба электропередач. Теперь давайте посмотрим на новый способ отображения значений свойств в точке, когда мы работаем в режиме схемы.

## **Autodesk AutoCAD Hacked {{ ????? }} 2023**

Autodesk Creo — это более продвинутая версия AutoCAD, предоставляющая мощные функции для CAD и CAE. Программное обеспечение поможет вам получить отличные результаты при создании 3D-модели, независимо от того, создаете ли вы продукт для продажи, прототип или просто 3D-модель для своего блога. AutoCAD можно использовать бесплатно и в ограниченной версии. Бесплатно вы сможете увидеть только некоторые рисунки в базовой версии и не сможете изменять рисунки. Ограниченная версия великолепна, вы можете изменять рисунки и сохранять рисунки. Бесплатный Autocad хорош для вас, если вам нужно только просматривать чертежи. Я профессиональный архитектор и внештатный вебдизайнер. Я разработал сайт в Microsoft Visual Studio и нуждался в способе распространения рисунков через Интернет. Имея небольшие знания об AutoCAD, я исследовал решения, установил бесплатную пробную версию AutoCAD и использовал ее для создания чертежей в Интернете. Я впечатлен тем, что могу создавать веб-чертежи с помощью AutoCAD, поскольку я никогда не использовал такую функцию. Наконец-то я могу выложить цифровые чертежи всего моего проекта

онлайн на всеобщее обозрение! Я учусь в старшей школе и хочу больше узнать об архитектурном черчении. Недавно мне порекомендовали скачать AutoCAD. Я никогда не пробовал какое-либо другое программное обеспечение, поэтому должен признать, что немного нервничал по поводу цены. У нас высокая зарплата, но у меня нет денег, чтобы тратиться на программное обеспечение (мне пока не разрешено). Тем не менее, ваш веб-сайт показал мне способ получить программное обеспечение бесплатно, используя пробную версию. Я надеюсь, что смогу получить хорошее представление о том, что я хочу узнать, а затем позволить себе купить программное обеспечение позже. Я буду использовать его на уроках архитектуры в моей школе, и, надеюсь, это поможет моей будущей карьере! 3. CAD Dragon — альтернатива AutoCAD. Maxon Caiomaxing предлагает бесплатную пробную версию своей программы CAD Dragon для пользователей AutoCAD.Caiomaxing также продает свою программу Caiomaxing Pro AutoCAD, которая предлагает бесплатную пробную версию, а также премиальную поддержку, обучение, консультации и другие продукты для пользователей AutoCAD. 1328bc6316

## Скачать бесплатно Autodesk AutoCAD С серийным ключом Серийный номер Полный торрент 2023

Есть много ресурсов, доступных для людей, которые только начинают свое знакомство с миром САПР. Вы можете знать программное обеспечение, но не иметь опыта, необходимого для полной настройки результатов вашего проекта. Всегда есть время стать лучше. Любой правильный процесс обучения - это путешествие, поэтому не торопитесь, чтобы учиться в меру своих способностей, а затем опирайтесь на этот опыт и изучайте новые советы и приемы с помощью курсов, видео и практики. Программное обеспечение САПР, а именно AutoCAD, можно использовать для многих дизайнерских проектов. Согласно сообщению в блоге Рохана Бапна: «Дизайн - это не цифровая фотография, это представление реального мира. Хотя базовые знания компьютерной графики помогут вам понять ее, дизайн имеет много аспектов. Вам нужно научиться видеть вещи в 3D и интерпретировать информацию, которую вы имеете перед собой». AutoCAD по своей сути является программным обеспечением на основе моделей, в котором вы создаете чертеж, рисуя линии и рисуя сетки. Кроме того, AutoCAD также содержит набор инструментов для 2D-чертежа, где вы можете рисовать и работать с линиями, стрелками, кругами, прямоугольниками и т. д. Все линии, примитивы и объекты в AutoCAD относятся к одному из трех классов: блок, линия и текст. Блок - это предопределенный класс, который содержит предопределенный набор параметров. Линия следует за классом линии, который содержит координаты х и у, ширину линии, конечную точку и масштаб. Текст - это класс для символов, включая стили. Одной из самых основных задач любой CAD-системы является создание направляющих. В AutoCAD есть несколько более сложных способов создания направляющих, чем в большинстве других CAD-систем, и это важный инструмент, если вы хотите удерживать часть своего чертежа на месте, пока вносите дополнительные изменения. Использование инструмента GP, который можно найти в меню «Вставка» команды «Рисование», является одним из самых простых способов создания базовых направляющих.

скачать рамки автокад а4 скачать рамки для автокад скачать чертежные рамки для автокада скачать рамка для автокада а4 горизонтальная скачать рамку для чертежа а4 автокад скачать программу автокад с ключом бесплатно скачать автокад с официальный сайт для студентов скачать автокад с официального сайта скачать автокад 2017 для виндовс 7 скачать автокад онлайн

Изучение САПР - это длительный процесс. Вам не нужно изучать программу с самого начала, но вам нужно постоянно помнить об этом во время работы. Однако можно научиться использовать программное обеспечение, не изучая принципы, лежащие в основе САПР. Если начать с некоторых основ, в будущем будет легче понять принципы САПР. Тем не менее, вы всегда должны искать способы улучшить принципы САПР по мере их применения на практике. Если у вас нет доступа к хорошей среде обучения программному обеспечению САПР, рассмотрите шпаргалку.

Это коллекция всех лучших инструментов, команд и сочетаний клавиш, которые вы будете использовать на практике. Вы можете использовать одну из этих шпаргалок, чтобы изучить новые инструменты и избежать повторного изучения основных команд каждый раз, когда вы переключаетесь на новую программу. AutoCAD - это сложная программа, в которой для описания продукта используется необычный метод. Почти вся графика выложена на языке разметки. Это означает, что программа поддерживает графические теги и текстовые блоки. Это позволяет пользователям быстро визуализировать чертеж, и они не могут видеть, каким именно образом программа выложила продукт. Последняя версия AutoCAD также использует формат DWG для сохранения файлов. Это означает рисование графики. Этот формат отличается от любого другого формата файла, который пользователи САПР привыкли использовать в прошлом. Им может казаться, что они изучают новую программу, хотя на самом деле это одна и та же программа. Ключ в том, чтобы признать, что в программе есть новые аспекты, с которыми вы можете поэкспериментировать. Вот несколько советов, которые помогут вам изучить  $CAMP:$ 

- Поставьте перед собой цель. Прежде чем приступить к работе, определите, какие задачи вы хотите выполнить с помощью САПР. Затем установите соответствующие сроки для их выполнения.
- Продолжай практиковаться. Через некоторое время вы перестанете быть новичком. Продолжайте свое путешествие в мир САПР.
- Выберите правильное программное обеспечение САПР. Убедитесь, что вы выбрали правильное программное обеспечение САПР для ваших нужд.
- Сначала начните с ваших любимых функций. Таким образом, вы можете определить, что вам нужно и что вы ишете. Есть много функций, которые нужно изучить, и вы можете упустить важные части программного обеспечения.

AutoCAD - мощная программа для черчения. Как новый пользователь, вы можете ожидать, что вам нужно будет хорошо изучить программу и освоить ее использование. Если вы решите учиться самостоятельно, то это, безусловно, займет время. Но если вы выберете программу обучения, вы не только выучите команды, но и быстро станете профессионалом в AutoCAD. Возможно, вы уже задаетесь вопросом, что вам нужно изучить для проектирования в AutoCAD, или вам может быть лучше изучить другое приложение. Однако, если ответ положительный, то вот несколько хороших альтернатив AutoCAD. Если у вас есть время для изучения AutoCAD, я не сомневаюсь, что выучить его будет очень легко. Да, нужно потратить много времени на изучение этого софта, но если в него вложиться то будет проще и намного интереснее. Приобретите себе хороший учебник и обращайтесь к нему всякий раз, когда вам нужно освежить память. Это лучший способ чему-то научиться. Невозможно изучить САПР, потому что это не точная наука. Вы должны уметь мыслить нестандартно, чтобы справляться с проблемами САПР. Понимание процесса 3D-черчения в AutoCAD поможет вам быстро освоить его. AutoCAD прост в освоении и приятен в использовании. После того, как вы освоите базовые навыки, им также будет легко пользоваться. Например, если вам нужно внести изменения в нарисованную линию, просто щелкните по ней правой кнопкой мыши, выберите Изменитьи выберите Удалить от Добавлять меню. Это добавит поле справа от строки, которую вы можете использовать для ее удаления. AutoCAD считается одной из лучших программ для проектирования в мире. Он используется не только в крупных дизайнерских отраслях, но и для

малого бизнеса всех видов. Если вы новичок или опытный профессионал, то это популярное программное обеспечение для черчения пригодится вам. Используйте этот блог, чтобы узнать больше об этом программном обеспечении и используйте полученные знания для улучшения своего мастерства.

<https://techplanet.today/post/detalle-de-zapata-en-autocad-para-descargar> <https://techplanet.today/post/como-descargar-autocad-portable-gratis-hot>

Когда вы пытаетесь научиться использовать AutoCAD, может быть трудно вспомнить все, что вам нужно знать, чтобы считаться высококвалифицированным специалистом по САПР. Хороший способ оставаться в курсе новейших технологий AutoCAD и как можно быстрее освоить основы — это присоединиться к практическому курсу САПР. Обычно их предлагает бизнес-колледж или другая аккредитованная программа, и это отличный способ пройти обучение по широкому спектру сложных функций. Одна из первых вещей, которую нужно изучить, — это как выбирать объекты с помощью мыши или клавиатуры. Если вы сосредоточитесь только на понимании инструментов рисования и на том, как их перемещать, вы можете потратить время на изучение вещей, которые вы могли бы изучить за несколько минут. Вы можете научиться выделять объекты, наведя указатель мыши на объект и нажав левую кнопку мыши. Вы можете научиться выделять объекты на клавиатуре, нажав клавишу Ctrl и щелкнув мышью. Наиболее важные функции для инженера-архитектора включают слои, 3D-моделирование и функции рисования. Узнайте, как использовать расширенные инструменты рисования, доступные только в AutoCAD. Вы изучите более продвинутые функции, такие как инструмент 3Dмоделирования, инструменты перемещения, поворота и масштабирования, а также инструменты рисования. Вы также узнаете, как открывать и сохранять файлы, а также как объединять рисунки, зеркально отображать рисунки, а также сохранять, печатать и экспортировать проекты. На мой взгляд, мало кто может освоить азы инструментов проектирования в первый день обучения. Эффективное обучение научит вас, как просматривать рисунок, как изменить стиль, как использовать команду «Выравнивание», привязку к сетке и размещению, шрифты, функцию «Выравнивание» и многое другое. Полное обучение включает в себя целую неделю. Большинство преподавателей не рекомендуют новым студентам пробовать AutoCAD из-за времени, необходимого для изучения всех важных функций.

<https://travestisvalencia.top/autodesk-autocad-скачать-бесплатно-с-полным-кейген/> <https://ingamoga.ro/wp-content/uploads/2022/12/zimalp.pdf>

<https://bodhirajabs.com/autocad-24-1-скачать-взломан-hack-x32-64-последний-релиз/>

[https://holytrinitybridgeport.org/advert/autodesk-autocad-%d1%81%d0%ba%d0%b0%d1%87%d0%b](https://holytrinitybridgeport.org/advert/autodesk-autocad-%d1%81%d0%ba%d0%b0%d1%87%d0%b0%d1%82%d1%8c-%d1%80%d0%b5%d0%b3%d0%b8%d1%81%d1%82%d1%80%d0%b0%d1%86%d0%b8%d0%be%d0%bd%d0%bd%d1%8b%d0%b9-%d0%ba%d0%be%d0%b4-%d0%ba%d0%be%d0%b4-%d0%b0/) [0%d1%82%d1%8c-](https://holytrinitybridgeport.org/advert/autodesk-autocad-%d1%81%d0%ba%d0%b0%d1%87%d0%b0%d1%82%d1%8c-%d1%80%d0%b5%d0%b3%d0%b8%d1%81%d1%82%d1%80%d0%b0%d1%86%d0%b8%d0%be%d0%bd%d0%bd%d1%8b%d0%b9-%d0%ba%d0%be%d0%b4-%d0%ba%d0%be%d0%b4-%d0%b0/)

[%d1%80%d0%b5%d0%b3%d0%b8%d1%81%d1%82%d1%80%d0%b0%d1%86%d0%b8%d0%be%d0](https://holytrinitybridgeport.org/advert/autodesk-autocad-%d1%81%d0%ba%d0%b0%d1%87%d0%b0%d1%82%d1%8c-%d1%80%d0%b5%d0%b3%d0%b8%d1%81%d1%82%d1%80%d0%b0%d1%86%d0%b8%d0%be%d0%bd%d0%bd%d1%8b%d0%b9-%d0%ba%d0%be%d0%b4-%d0%ba%d0%be%d0%b4-%d0%b0/) [%bd%d0%bd%d1%8b%d0%b9-%d0%ba%d0%be%d0%b4-%d0%ba%d0%be%d0%b4-%d0%b0/](https://holytrinitybridgeport.org/advert/autodesk-autocad-%d1%81%d0%ba%d0%b0%d1%87%d0%b0%d1%82%d1%8c-%d1%80%d0%b5%d0%b3%d0%b8%d1%81%d1%82%d1%80%d0%b0%d1%86%d0%b8%d0%be%d0%bd%d0%bd%d1%8b%d0%b9-%d0%ba%d0%be%d0%b4-%d0%ba%d0%be%d0%b4-%d0%b0/)

<https://fundacionnadbio.org/wp-content/uploads/2022/12/mealav.pdf>

<https://xcars.co/жарков-финков-autocad-2019-полное-руководство-с/>

<https://qflash.es/скачать-автокад-для-студентов-на-3-года/>

<http://agrit.net/2022/12/скачать-autodesk-autocad-кейген-лицензионный-ключ-2022/> <https://www.centrodestrapersanpietro.it/wp-content/uploads/2022/12/wekegay.pdf>

<https://doctorcombine.com/wp-content/uploads/2022/12/wononyd.pdf> <https://aglgamelab.com/скачать-кейген-для-автокад-2022-work/> <https://acaciasports.com/wp-content/uploads/2022/12/Autodesk-AutoCAD-Windows-2023.pdf> <https://unimedbeauty.com/autodesk-autocad-скачать-лицензионный-ключ-взлома/> <https://supportingyourlocal.com/wp-content/uploads/2022/12/AutoCAD-2022.pdf> <https://cambodiaonlinemarket.com/рамка-а4-скачать-автокад-top/> <https://provisionsfrei-immo.de/wp-content/uploads/2022/12/2019-TOP.pdf> <https://www.webcard.irish/видео-уроки-автокад-скачать-бесплатн/> <https://trg2019.net/wp-content/uploads/2022/12/Autodesk-AutoCAD-Windows-3264bit-2023.pdf> [http://klassenispil.dk/wp-content/uploads/2022/12/Autocad\\_2012\\_\\_Crack\\_\\_\\_LINK.pdf](http://klassenispil.dk/wp-content/uploads/2022/12/Autocad_2012__Crack___LINK.pdf) <https://jyotienterprises.net/wp-content/uploads/2022/12/raibal.pdf>

AutoCAD — сложный инструмент, и его цена трудно проглотить. Однако, если вы используете продукт регулярно, вы, вероятно, получите много пользы от него. В конце концов, вы часто тратите деньги на программные продукты, а AutoCAD является воплощением высококлассного инструмента САПР. Если вы сможете преодолеть первоначальное разочарование, вам, скорее всего, понравятся возможности этого продукта. Многие компании, школы и библиотеки предлагают программы обучения AutoCAD. Хотя эти курсы могут быть сложными, они часто очень доступны и являются отличным способом получить это программное обеспечение в свои руки, не переплачивая за него. В дополнение к языку программирования и типам объектов, которые вы моделируете, AutoCAD представляет собой мощный пакет, который может использовать широкий спектр технических объектов и оборудования. Важно знать, с какими типами аппаратного и программного обеспечения могут работать выбранные вами инструменты. Язык программирования, используемый для программирования AutoCAD, известен как «AutoLISP». Этот язык сильно отличается от тех, которые вы, возможно, использовали в прошлом. Он известен как язык системного программирования, потому что он был разработан как многопользовательский и представляет собой программное обеспечение, предназначенное для работы с многопользовательскими операционными системами. Базовая программа САПР довольно проста и понятна. Однако, когда вы начнете использовать программу для работы над более крупными дизайнерскими проектами, вы начнете чувствовать себя ошеломленным огромным количеством доступных опций. По этой причине многим разработчикам программного обеспечения приходится полагаться на других консультантов, которые могут помочь им в процессе обучения. Консультанты могут вмешаться в любое время, даже если у вас мало времени. Так вы сможете избежать превышения бюджета. **5. Я некоммерческий пользователь и хочу научиться использовать это программное обеспечение. Есть ли способ получить от них программное обеспечение?** Ну, вы всегда можете спросить: https://www.indianacademy.org/. **Это индийская академия. Они не связаны с Autodesk.** У них есть веб-сайт, и они предлагают стипендии для своей стипендиальной программы. Вы можете подать заявку на стипендию и можете приходить на их тренинги. Заявку на получение стипендии можно найти здесь. Существует также учебные программы, которые помогут вам приобрести набор навыков, чтобы вы могли участвовать в их учебных занятиях.